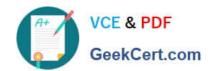

# 9L0-412<sup>Q&As</sup>

OS X Support Essentials 10.8 Exam

# Pass Apple 9L0-412 Exam with 100% Guarantee

Free Download Real Questions & Answers PDF and VCE file from:

https://www.geekcert.com/9I0-412.html

100% Passing Guarantee 100% Money Back Assurance

Following Questions and Answers are all new published by Apple
Official Exam Center

- Instant Download After Purchase
- 100% Money Back Guarantee
- 365 Days Free Update
- 800,000+ Satisfied Customers

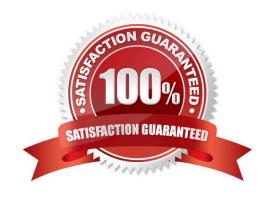

## https://www.geekcert.com/9I0-412.html 2024 Latest geekcert 9L0-412 PDF and VCE dumps Download

#### **QUESTION 1**

| On an optional configuration step in the Setup Assistant in OS X Mountain Lion, pressir | ng Command-Q lets you skip the |
|-----------------------------------------------------------------------------------------|--------------------------------|
| step.                                                                                   |                                |

A. True

B. False

Correct Answer: B

#### **QUESTION 2**

In OS X, Disk Utility can create file archives in which format?

A. zip

B. dmg

C. sitx

D. gzip

Correct Answer: B

#### **QUESTION 3**

Using the Parental Controls preferences, which restriction can you impose on an account?

- A. Restrict the account to sending emails only to defined email addresses.
- B. Restrict the account to a defined set of the services available from the Sharing pane of System Preferences.
- C. Restrict the account to a defined amount of disk space for the home folder.
- D. Restrict the account to downloading only specified file types, such as text or audio files, from the Internet.

Correct Answer: A

#### **QUESTION 4**

Review the screenshot, and then answer the question below.

### https://www.geekcert.com/9I0-412.html

2024 Latest geekcert 9L0-412 PDF and VCE dumps Download

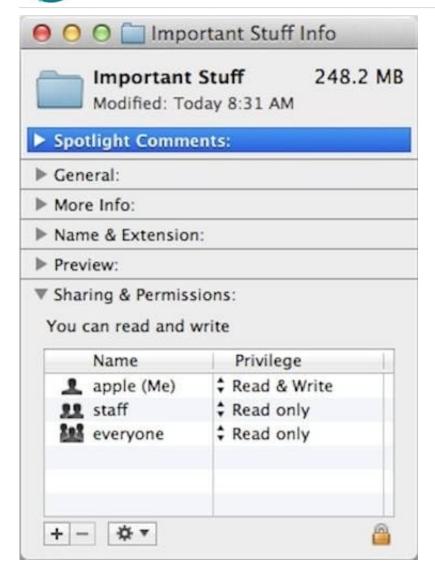

If you change the folder privilege for "everyone" to Read and Write, Finder, by default, will change the permissions of items inside the folder to match.

A. True

B. False

Correct Answer: B

#### **QUESTION 5**

A. It is one of three stripes in a RAID set.

B. It is one of three hard disks in a RAID set.

C. It is one of three file systems on a partition.

D. It is one of three partitions on a hard disk.

Correct Answer: D

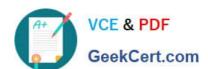

# https://www.geekcert.com/9I0-412.html 2024 Latest geekcert 9L0-412 PDF and VCE dumps Download

9L0-412 PDF Dumps

9L0-412 Practice Test

9L0-412 Braindumps